[Home](http://www.asge.org/) [About Us](http://www.asge.org/about/) [Contact Us](http://www.asge.org/about/about.aspx?id=1900) [Join ASGE](http://www.asge.org/join/) [Event Calendar](http://www.asge.org/education/education.aspx?id=470) [Cart](http://portal.asge.org/Core/cart/MyCart.aspx) **[LOG IN](#page-0-0)** 

<span id="page-0-0"></span>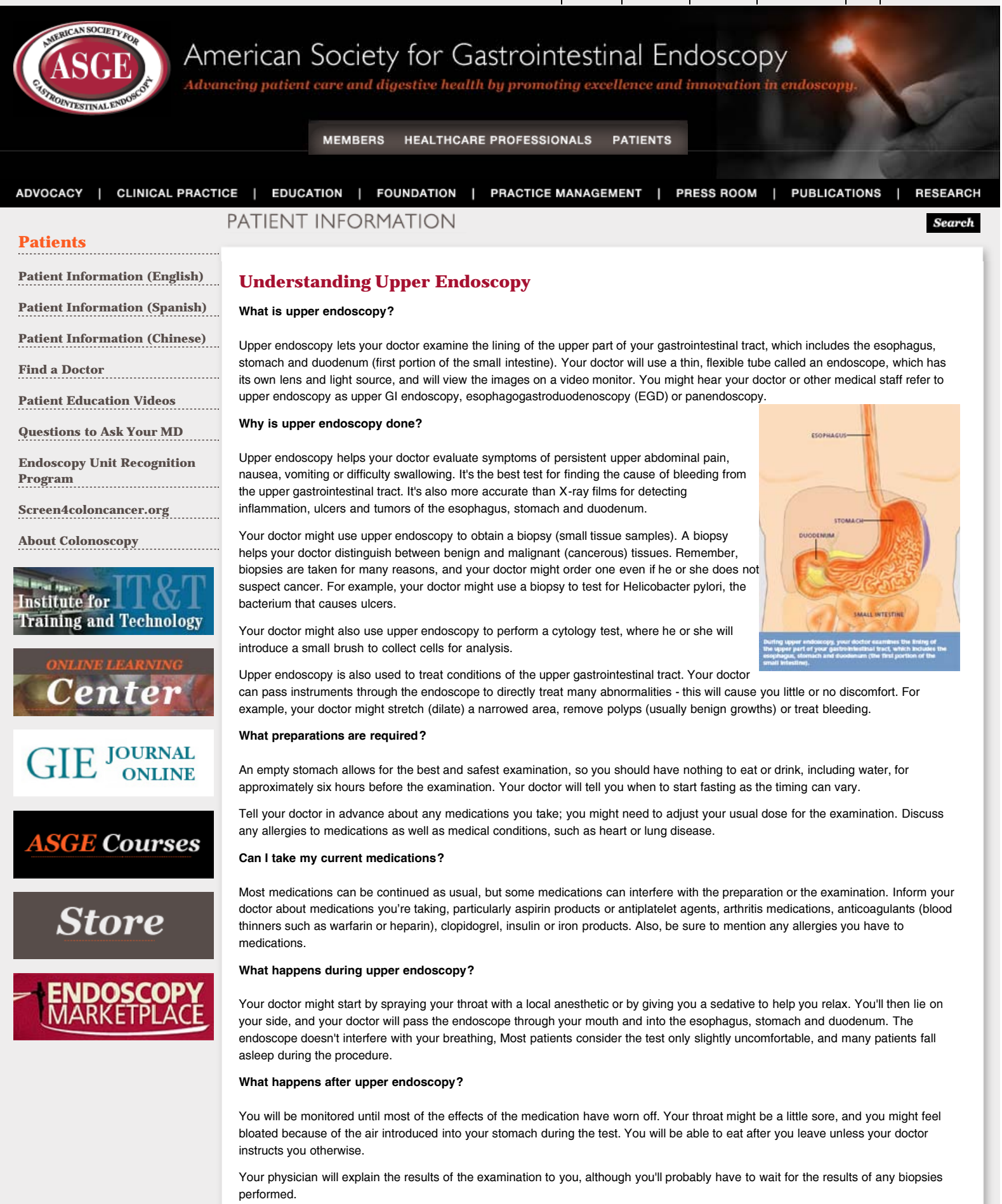

If you have been given sedatives during the procedure, someone must drive you home and stay with you. Even if you feel alert after the procedure, your judgement and reflexes could be impaired for the rest of the day.

## **What are the possible complications of upper endoscopy?**

Although complications can occur, they are rare when doctors who are specially trained and experienced in this procedure perform the test. Bleeding can occur at a biopsy site or where a polyp was removed, but it's usually minimal and rarely requires follow-up. Perforation (a hole or tear in the gastrointestinal tract lining) may require surgery but this is a very uncommon complication. Some patients might have a reaction to the sedatives or complications from heart or lung disease.

Although complications after upper endoscopy are very uncommon, it's important to recognize early signs of possible complications. Contact your doctor immediately if you have a fever after the test or if you notice trouble swallowing or increasing throat, chest or abdominal pain, or bleeding, including black stools. Note that bleeding can occur several days after the procedure.

If you have any concerns about a possible complication, it is always best to contact your doctor right away.

## IMPORTANT REMINDER:

*This information is intended only to provide general guidance. It does not provide definitive medical advice. It is very important that you consult your doctor about your specific condition.*

[Privacy](http://www.asge.org/about/about.aspx?id=12366) | [Terms of Use](http://www.asge.org/about/about.aspx?id=12368) | [Contact Us](http://www.asge.org/about/about.aspx?id=1900)

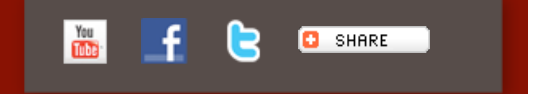

Copyright ©2013 American Society for Gastrointestinal Endoscopy 1520 Kensington Rd. • Suite 202 • Oak Brook, IL